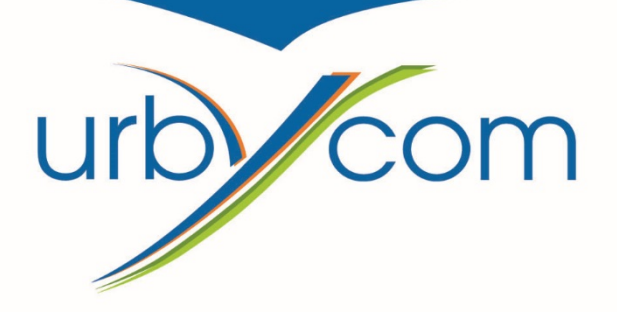

### Modification du PLUi

### SIVOM des communes de

Courcelles-Lès-Lens, Dourges, Evin-Malmaison, Leforest et Noyelles-Godault

# *Règlement de la zone UE*

## *OAP sur Leforest*

# *Correction d'erreurs matérielles*

### *Notice explicative*

Approuvé par le Conseil Syndical le 12 avril 2017

**URBANISME · PAYSAGE · ENVIRONNEMENT** 

CS 60 200 Flers-en-Escrebieux 59503 DOUAI Cedex Tél. 03 62 07 80 00 - Fax. 03 62 07 80 01

### Sommaire

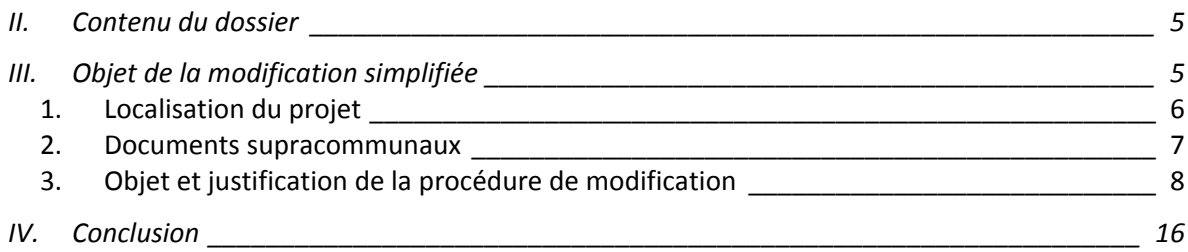

#### I. Introduction : la procédure de modification simplifiée du PLU

Les procédures d'évolution du PLU ont été profondément remaniées par l'ordonnance n°2012‐11 du 5 janvier 2012<sup>1</sup>, entrée en vigueur le 1<sup>er</sup> janvier 2013, avec un régime transitoire. Il existe une grande diversité de procédures pour faire évoluer un PLU. Quatre procédures sont aujourd'hui envisageables : la révision générale, la révision allégée (avec examen conjoint du projet par les différents acteurs), la modification, ou la modification simplifiée (sans enquête publique).

La modification simplifiée devient désormais le principe, sauf dans trois cas :

- ‐ Une majoration de plus de 20% des possibilités de construction, résultant, dans une zone, de l'application de l'ensemble des règles du plan. Dans ce cas‐là il faut une modification pleine et entière, sauf si la majoration résulte de l'application des articles L. 123-1-11<sup>2</sup>, L.127-1<sup>3</sup>, L.128-1 et L.128-2<sup>4</sup>. Dans ce cas, une modification simplifiée suffit.
- Une diminution des possibilités de construire ;
- ‐ Une réduction de la surface d'une zone urbaine ou à urbaniser.

Dans ces trois cas, il faudra une modification avec enquête publique, sauf s'il s'agit de rectifier une erreur matérielle (toute rectification d'erreur matérielle, quel qu'en soit la portée, peut ne faire l'objet que d'une modification simplifiée).

#### En l'espèce, la procédure d'évolution consiste en deux points :

‐ L'évolution du règlement de la zone UE,

‐

La modification des orientations d'aménagement et de programmation sur la commune de Leforest.

La procédure correspondante est donc la modification simplifiée. Elle porte sur le règlement écrit et sur la modification d'une Orientation d'Aménagement et de Programmation.

La procédure de modification simplifiée est détaillée aux articles L.153‐45 et suivants du code de l'Urbanisme.

<sup>1</sup> Ordonnance n°2012‐11 du 5 janvier 2012 portant clarification et simplification des procédures d'élaboration, de

modification et de révision des documents d'urbanisme.<br><sup>2</sup> Le règlement peut déterminer des secteurs situés dans les zones urbaines délimitées par un plan local d'urbanisme ou un document d'urbanisme en tenant lieu, à l'intérieur desquels un dépassement des règles relatives au gabarit, à la hauteur, à l'emprise au sol et au coefficient d'occupation des sols résultant de l'un de ces documents est autorisé pour permettre l'agrandissement ou la construction de bâtiments à usage d'habitation. Ce dépassement, fixé pour chaque secteur, ne peut excéder 20 % pour chacune des règles concernées. En l'absence de coefficient d'occupation des sols, l'application du dépassement ainsi autorisé ne peut conduire à la création d'une surface de plancher supérieure de plus de 20 % à la surface de plancher existante.

<sup>&</sup>lt;sup>3</sup> Le règlement peut délimiter des secteurs à l'intérieur desquels la réalisation de programmes de logements comportant des logements locatifs sociaux au sens de l'article L. 302‐5 du code de la construction et de l'habitation bénéficie d'une majoration du volume constructible tel qu'il résulte du coefficient d'occupation des sols ou des règles relatives au gabarit, à la hauteur et à l'emprise au sol. Cette majoration, fixée pour chaque secteur, ne peut excéder 50 %. Pour chaque opération, elle ne peut être supérieure au rapport entre le nombre de logements locatifs sociaux et le nombre total des logements de l'opération.

 $^4$  Dans le zones urbaines ou à urbaniser, le règlement peut autoriser un dépassement des règles relatives au gabarit et à la densité d'occupation des sols résultant du plan local d'urbanisme ou du document d'urbanisme en tenant lieu dans la limite de 30 % et dans le respect des autres règles établies par le document, pour les constructions satisfaisant à des critères de performance énergétique élevée ou alimentées à partir d'équipements performants de production d'énergie renouvelable ou de récupération.

#### **La procédure est énoncée par l'article L.153‐47 qui précise que** :

« Le projet de modification, l'exposé de ses motifs et, le cas échéant, les avis émis par les personnes publiques associées mentionnées aux articles L. 132‐7 et L. 132‐9 sont mis à disposition du public pendant un mois, dans des conditions lui permettant de formuler ses observations. Ces observations sont enregistrées et conservées.

Les modalités de la mise à disposition sont précisées, selon le cas, par l'organe délibérant de l'établissement public compétent ou par le conseil municipal et portées à la connaissance du public au moins huit jours avant le début de cette mise à disposition.

Lorsque la modification simplifiée d'un plan local d'urbanisme intercommunal n'intéresse qu'une ou plusieurs communes, la mise à disposition du public peut n'être organisée que sur le territoire de ces communes.

A l'issue de la mise à disposition, le président de l'établissement public ou le maire en présente le bilan devant l'organe délibérant de l'établissement public ou le conseil municipal, qui en délibère et adopte le projet éventuellement modifié pour tenir compte des avis émis et des observations du public par délibération motivée ».

L'acte approuvant la modification simplifiée devient exécutoire à compter de sa publication et de sa transmission à l'autorité administrative compétente de l'Etat dans les conditions définies aux articles L.2131‐1 et L.2131‐2 du Code Général des Collectivités Territoriales.

#### II. Contenu du dossier

Un dossier de révision selon des modalités allégées comprend :

- ‐ **la notice explicative de la révision, selon l'article R.151‐5 du code de l'Urbanisme, qui précise qu'** *« en cas de modification ou de révision, le rapport de présentation est complété par l'exposé des motifs des changements apportés. » ;*
- ‐ **l'étude Loi Barnier (si nécessaire), en l'espèce elle n'est pas nécessaire ;**
- ‐ **les pièces du PLU modifiées par la révision, en l'espèce le zonage et le règlement.**

#### III. Objet de la modification simplifiée

La zone UE interdit les dépôts de déchets alors que la société SITA exploite l'ancien site Métaleurop pour la revalorisation de déchets, il convient donc de régulariser cette situation.

La commune de Leforest souhaite préciser les conditions d'aménagement d'une zone 1AU. La localisation de cette zone au centre‐ville et à proximité immédiate de l'école Voltaire lui confère un rôle stratégique majeur pour la collectivité qui oblige à une maîtrise de l'aménagement du site. Des erreurs matérielles sont à corriger.

#### *1. Localisation du projet*

Le SIVOM est constitué des communes de Courcelles‐lès‐Lens, Dourges, Evin Malmaison, Leforest et Noyelles‐Godault.

Les communes du SIVOM sont toutes intégrées à la Communauté d'Agglomération Hénin‐Carvin (CAHC) qui rassemble 14 communes et environ 125 000 habitants.

Douai, Lens et Lille constituent les communes les plus importantes aux alentours des communes du SIVOM.

Appartenant au département du Pas‐de‐Calais, les communes du SIVOM se trouvent entre Douai (10 à 15 km selon les communes), Lens (10 à 20 km) et Lille (environ 30 km).

Elles sont rattachées administrativement à l'arrondissement de Lens et font partie du canton de Leforest, sauf Noyelles‐Godault, rattachée au canton d'Hénin‐Beaumont.

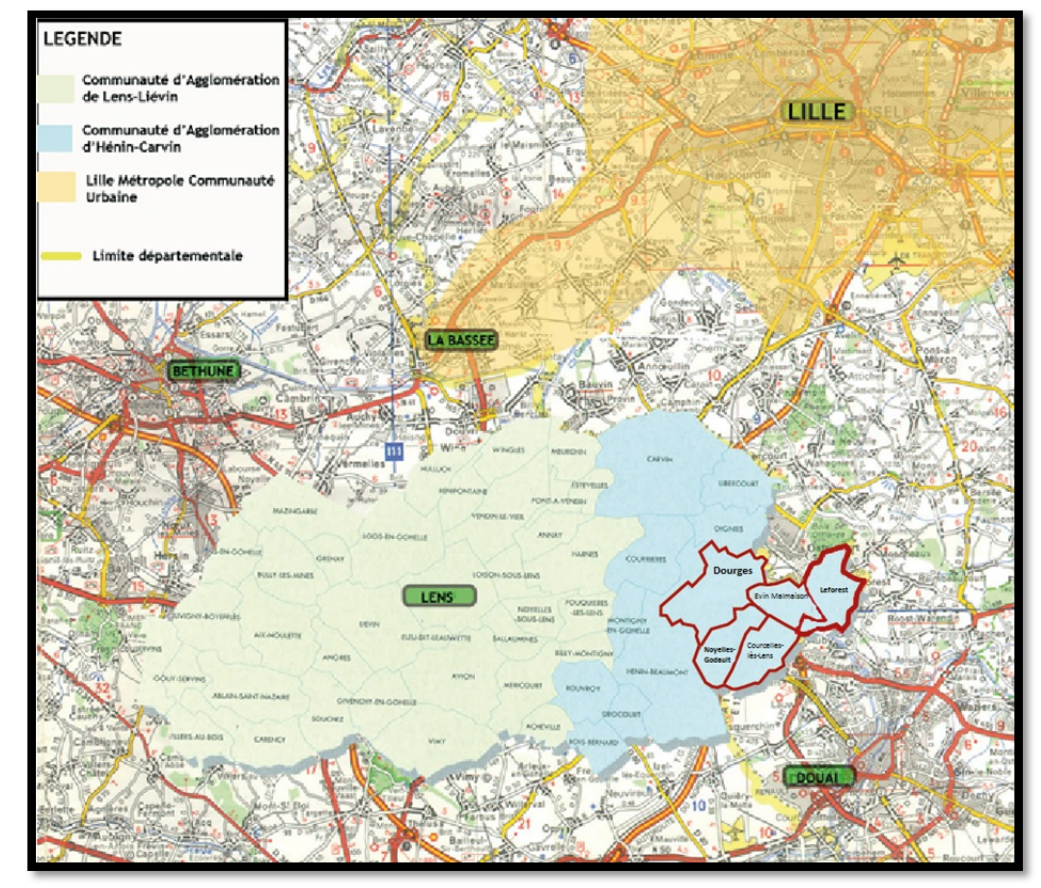

#### *2. Documents supracommunaux*

Les PLUi doivent être compatibles avec les orientations de documents, lois qui ont une portée juridique supérieure aux PLUi. La hiérarchie des normes pour les PLUi est définie par l'article 13 de loi ENE et les articles du code de l'urbanisme (L.131‐1 à L.131‐8).

Deux types de relations entre les documents de planification :

‐ La **compatibilité** n'est pas définie précisément dans les textes de loi. Il s'agit d'une obligation de non contrariété : un projet est compatible avec un document de portée supérieure lorsqu'il n'est pas contraire aux orientations ou aux principes fondamentaux de ce document et qu'il contribue, même partiellement, à leur réalisation.

‐ La **prise en compte**, est une obligation de ne pas ignorer.

*Remarque : La prise en compte, ou en considération, des autres documents d'urbanisme ou relatifs à l'environnement, est une exigence moins forte que l'observation d'un rapport de compatibilité. Il* s'agit de faire en sorte que les objectifs énoncés dans le PADD et traduits sous forme prescriptive dans *les orientations d'aménagement soient établis en toute connaissance des finalités propres à ces documents.*

#### **Les documents supra‐communaux concernant le SIVOM de Leforest:**

Mise en compatibilité du PLUi avec :

‐Le SCOT de Lens‐Liévin et d'Hénin‐Carvin,

‐Le PLH de la communauté d'agglomération Lens‐Liévin,

‐ Le Schéma Directeur d'Aménagement et de Gestion des Eaux (SDAGE) Artois Picardie,

‐ Le Schéma d'Aménagement et de Gestion des Eaux (SAGE) de Marque Deûle.

#### Prise en compte du PLUi avec :

‐ Le Schéma Régional Climat – Air – Energie (SRCAE) du Nord Pas de Calais,

#### *3. Objet et justification de la procédure de modification*

L'objet de la présente procédure est la modification du règlement écrit et des orientations d'aménagement et de programmation (commune de Leforest) du Plan Local d'Urbanisme Intercommunal.

*a. Autorisation du dépôt de déchets dans la zone UE* 

*Justification de la modification* 

La zone UE est définie dans le règlement comme une zone « d'activités économiques ». Il est proposé d'y autoriser le dépôt de déchets.

Il s'agit d'un aménagement léger qui ne remet pas en cause les orientations du Projet d'Aménagement et de Développement Durables (PADD). En effet, le PADD à sa page 8 indique :

Des projets économiques innovants et valorisant

La reconversion de la friche Metaleurop est le point de départ de projets innovants modulant l'image du territoire. Les procédés de valorisation des déchets réalisés sur le site s'accompagnent de projets de fermes photovoltaïques ou parc éolien revalorisant l'image du territoire.

Les politiques locales s'harmonisent pour promouvoir une image qualifiante et une durabilité dans les orientations choisies : traitement des déchets, gestion des eaux, utilisation des énergies renouvelables, emplois verts...

Le PADD prévoit donc bien le traitement et la valorisation des déchets comme un axe prioritaire du développement économique alors que la rédaction actuelle du règlement compromet cet objectif. Comme indiqué au PADD, cette ouverture réglementaire ne concernera que l'ancien site Metaleurop appelé aujourd'hui Ecopôle Agora, ainsi un secteur UEd est créé.

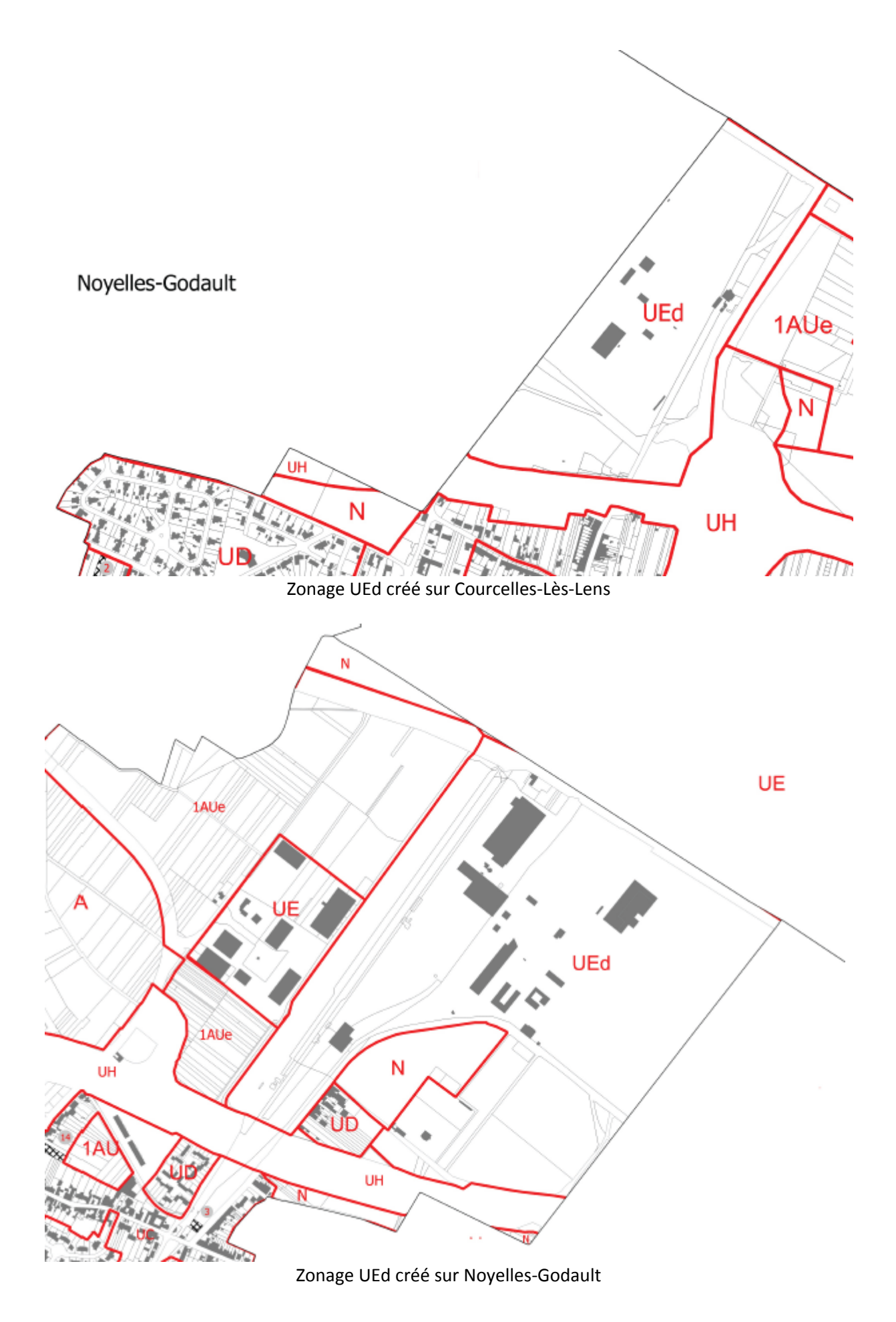

Révision allégée – SIVOM des Communes de Courcelles‐lès‐Lens, Dourges, Evin‐Malmaison, Leforest et Noyelles‐Godault Page 9

Il est donc proposé de modifier à l'article UE1 l'alinéa suivant :

- les dépôts de matériaux de démolition, de déchets, de véhicules désaffectés,

#### Devient

- A l'exception du secteur UEd dans le cadre des activités autorisées, les dépôts de matériaux de démolition, de déchets, de véhicules désaffectés,

#### *Incidence sur l'environnement*

Le 10 mars 2003, la société Métaleurop située sur les communes de Courcelles‐Lès‐Lens et Noyelles‐ Godault a été mise en liquidation judiciaire. Le 12 novembre 2003 ; le Tribunal de Grande Instance de Béthune a choisi de confier à la société SITA NORD EST, aujourd'hui SUEZ RV NORD EST, le démantèlement, la dépollution et la reconversion du site.

Les travaux de démantèlement et de dépollution de l'ancien site Metaleurop Nord ayant été achevés, l'autorisation d'exploiter l'Ecopôle de gestion de déchets a été accordé par l'arrêté préfectoral n°2006‐206 du 18 août 2006 par le Préfet du Pas‐de‐Calais, complété par l'arrêté préfectoral du 6 juin 2008.

Les activités implantées, dès l'origine sont les suivantes :

- Le tri, le transfert et le conditionnement de déchets valorisables,
- Le traitement des terres et sédiments pollués,
- La réhabilitation de la station de traitement des eaux souillées du site et de rabattement de la nappe,
- Le transfert de déchets d'activités de soins à risques infectieux.

A partir de 2009, trois nouvelles activités se sont implantées :

- La valorisation de palettes,
- Le démantèlement de véhicules hors d'usage,
- Le recyclage et la valorisation de câbles, assimilable à une activité DEEE dédiée aux câbles.

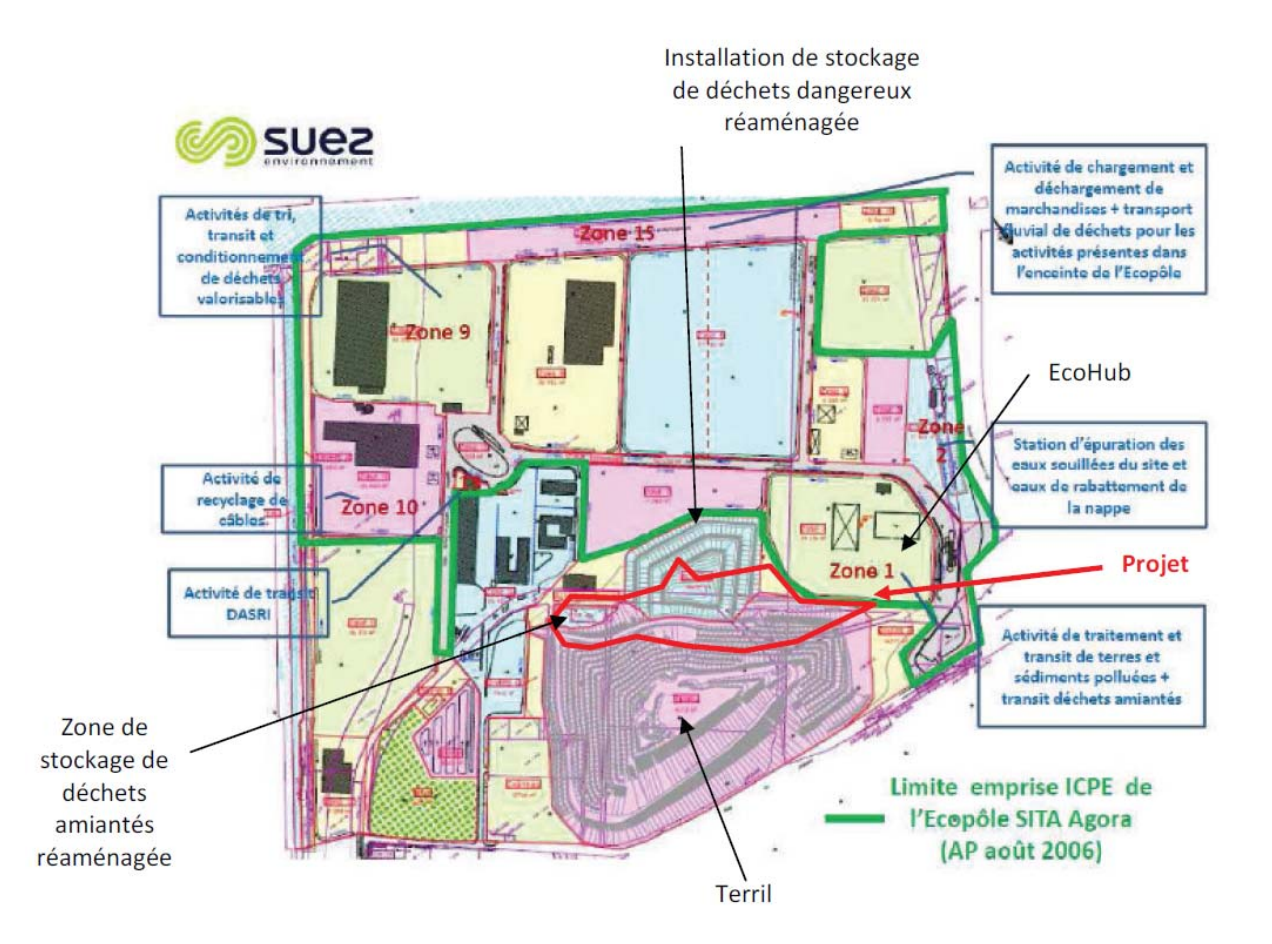

Les activités ainsi autorisées ont fait l'objet de diverses autorisations prenant en compte l'environnement. Ces activités étaient préalables au plan Local d'Urbanisme Intercommunal approuvé en 2012. La gestion, le traitement et la valorisation des déchets se font dans un cadre réglementé soucieux de la prise en compte de l'environnement.

#### *b. Modification des orientations d'aménagement et de programmation sur la commune de Leforest*

*Justification de la modification* 

Le site faisant l'objet de la modification d'orientations d'aménagement et de programmation connait une position stratégique par rapport à l'urbanisation de la commune de Leforest, ce site est aujourd'hui cultivé.

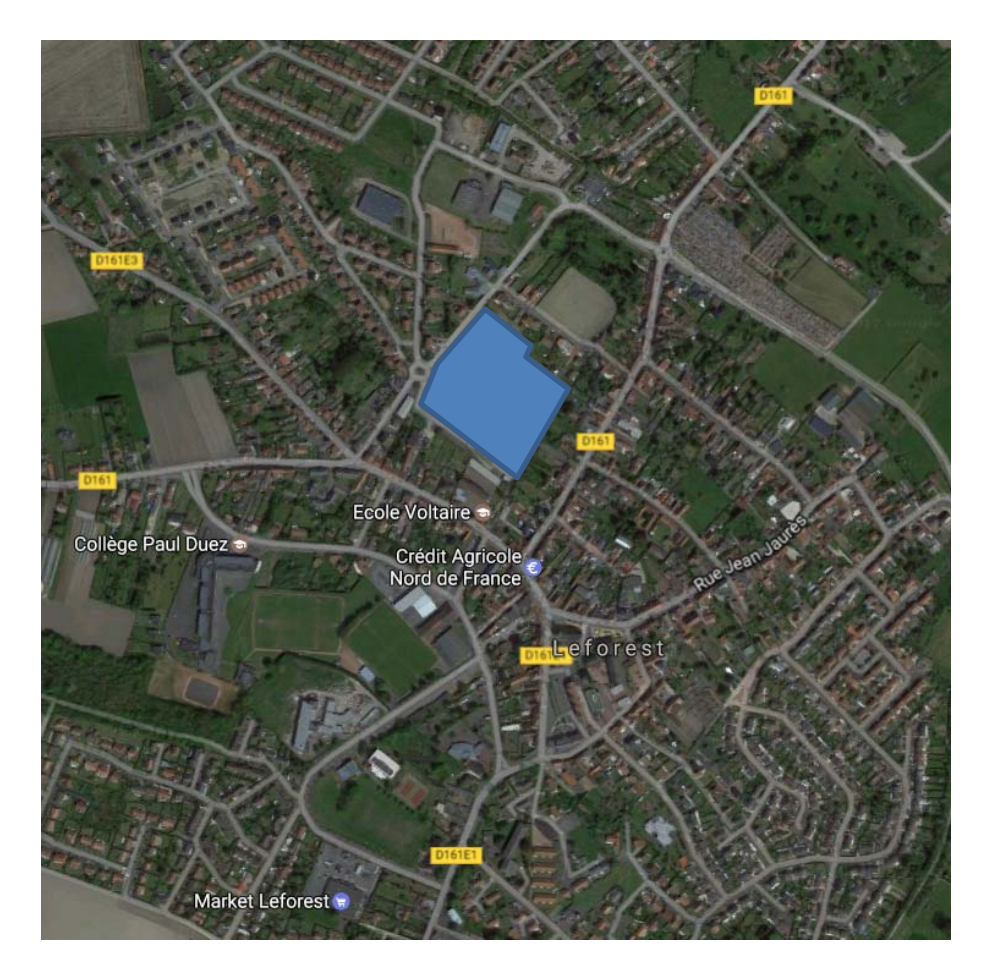

Ce site se présente comme un cœur d'ilot dont l'urbanisation renforcerait le centre‐ville et se trouve localisé à proximité immédiate de l'école Voltaire, facteur de nombreux déplacements.

Les orientations d'aménagement et de programmation rédigés en 2012 sont très sommaires et ne permettent pas à la collectivité de maitriser comme il se doit le projet

Ces orientations d'aménagement poursuivent plusieurs objectifs :

\*Objectif d'intégration et d'optimisation du réseau de voirie à créer : l'ensemble des logements doivent pouvoir être desservis par la future voie interne à la zone (aucun accès direct des logements sur la rue Cayeux).

\*Objectif de mise en place d'espaces verts publics pertinents.

\*Objectif de mise en place d'une trame « douce » dans les projets : Favoriser les liaisons piétonnes avec le tissu urbain existant pour insérer le projet dans son environnement et éviter de créer un espace enclavé.

\*Objectif d'intégration paysagère.

- \*Objectif de renforcement de la centralité.
- \*Objectif de densité et de diversification de l'offre en logements.
- \*Objectif de création de nouveaux équipements publics.

Le programme de construction devra proposer des formes de mixité introduisant un ou plusieurs immeubles collectifs ou intermédiaires.

#### *c. Correction d'erreurs matérielles sur la commune de Dourges*

#### *Reprise d'un secteur Z2*

Lors de la dernière approbation de la révision allégée concernant le nouveau PIG qualifié par l'arrêté préfectoral du 7 octobre 2015, une erreur graphique est apparue sur la partie Nord du plan de zonage (non retranscription d'une zone Z2) alors que cette erreur n'existait pas sur la partie Sud, la correction à apporter est la suivante :

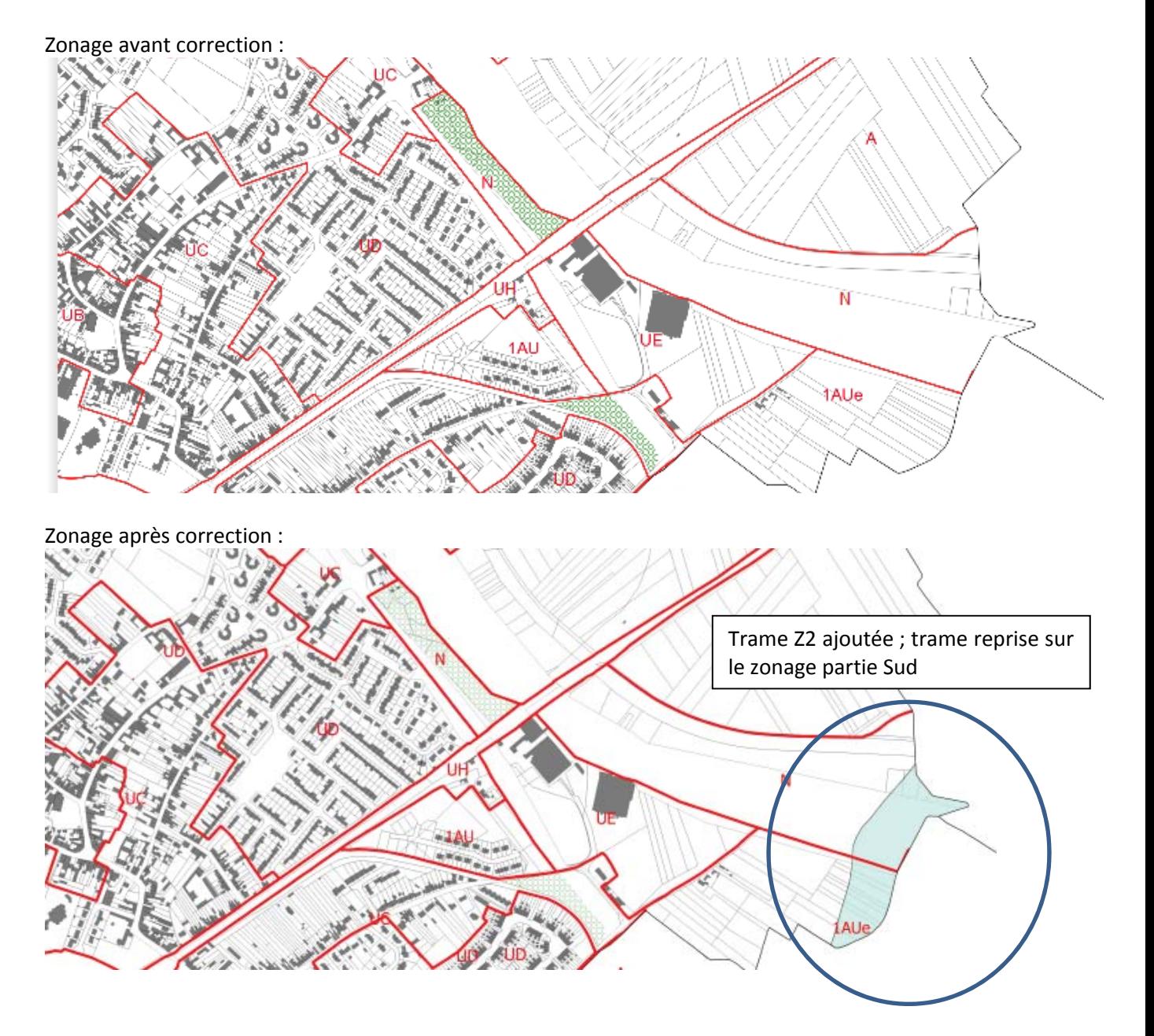

Révision allégée – SIVOM des Communes de Courcelles‐lès‐Lens, Dourges, Evin‐Malmaison, Leforest et Noyelles‐Godault Page 13

#### *Reprise d'une zone A en zone N*

De la même manière une partie des terrils de la commune de Dourges a été inscrite sur le plan de zonage en zone agricole lors de la dernière révision allégée concernant le PIG sans aucun motif, il s'agit d'une erreur graphique à corriger comme suit :

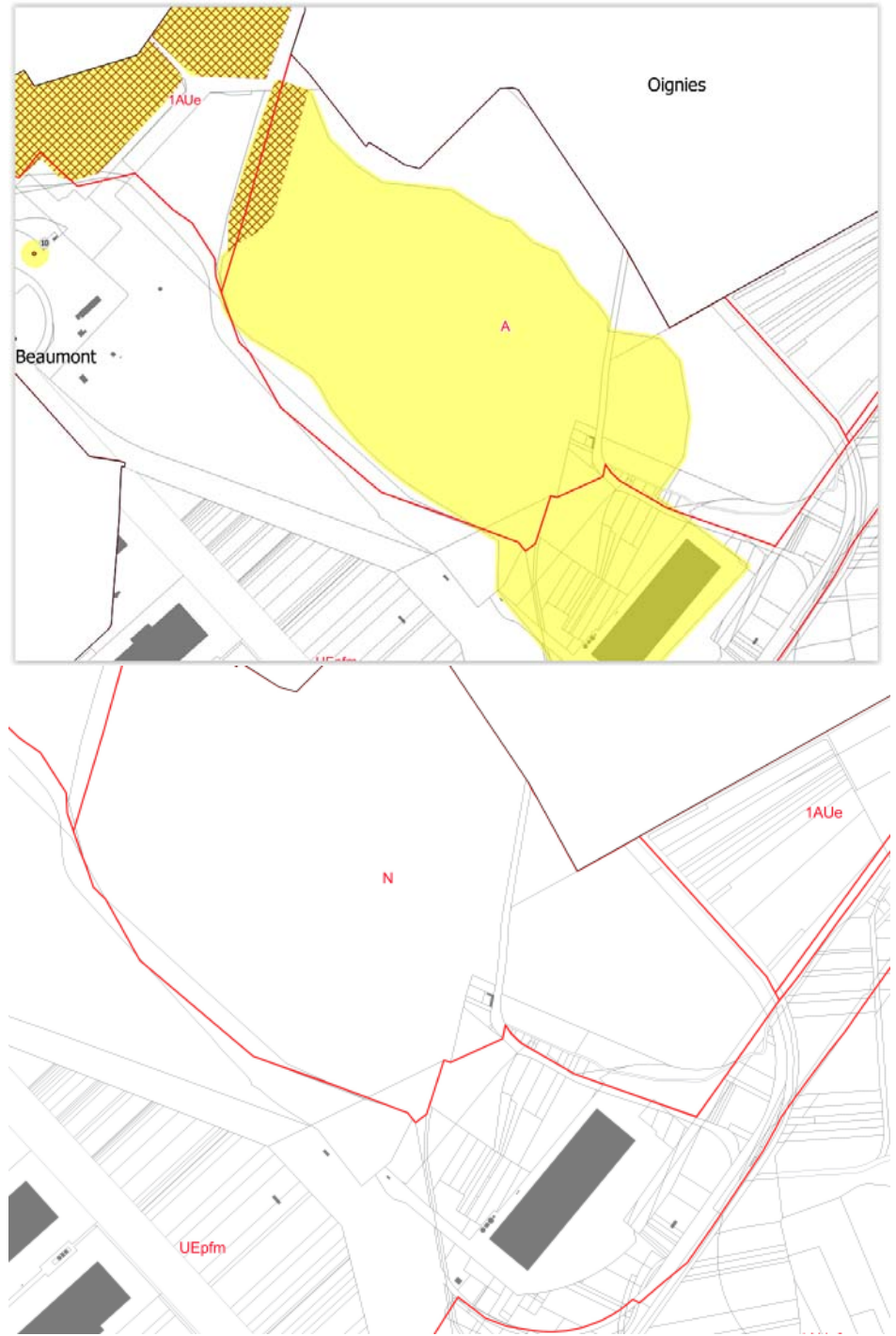

#### *Informations sur les aléas miniers*

Toujours lors de cette dernière procédure, la présence d'aléas miniers a été précisée sur les plans de zonage du PLU.

Ces reports étaient basés sur les porter à Connaissance « Aléas Miniers » composé d'un rapport et de cartographies associées (transmis le 18/07/2012 à Dourges (complété le 23/02/2017) et Noyelles‐ Godault, transmis le 11/01/2013 à Leforest, Evin‐Malmaison et Courcelles‐Lès‐Lens). Cependant ce report a eu lieu sans qu'une procédure adéquate n'ait été mise en œuvre (révision allégée du PLU en cours sur ce sujet au moment de la rédaction de la présente notice). Tous les reports cartographiques d'aléas sont donc supprimés et la légende est revue pour en rester au stade de l'information pour l'instant.

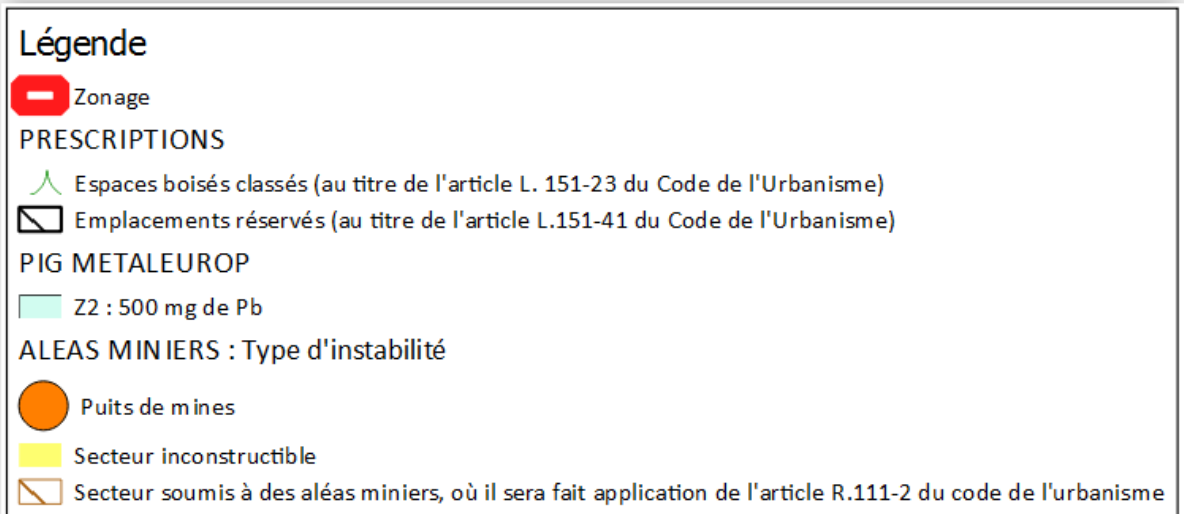

#### Devient une information générale au même titre que les autres risques sont cartographiée :

La commune est concernée par le risque naturel de mouvement de terrain en temps de sécheresse lié au retrait - gonflement des argiles. Il est vivement conseillé de procéder à des sondages sur les terrains et d'adapter les techniques de construction.

La commune est concernée par la présence de carrières et cavités souterraines. Il est vivement recommandé de procéder à des sondages de reconnaissance préalablement à toute construction.

La commune est concernée par la présence de remontées de nappes phréatiques. Il est recommandé de procéder à des sondages de sol préalablement à toute construction.

La commune est concernée par le risque d'aléas miniers.

Dans le cas d'un risque connu et localisé par l'autorité qui délivre les autorisations d'urbanisme, il pourra être fait application de l'article R.111-2 du Code de l'Urbanisme pour imposer des prescriptions qui assureraient la sécurité des biens et des personnes.

#### IV. Conclusion

La modification simplifiée porte sur les pièces suivantes du PLUi :

- Le zonage : transformation d'une UE en zone UEd.
- Le règlement : modification de l'article 1 de la zone UEd.
- Les orientations d'aménagement et de programmation, modification de celles‐ci sur un site de Leforest.
- Correction de 2 erreurs matérielles sur le plan de zonage de la commune de Dourges.
- Correction d'une erreur matérielle concernant le report et la légende de la présence d'aléas miniers.

Le PADD n'est pas remis en cause, aucune zone naturelle ou agricole n'est consommées, aucune aggravation des risques ou nuisances, aucune suppression de protection, la modification est la procédure adaptée.

Les points soulevés permettent la mise en œuvre de la modification simplifiée.